## **10. Obsah**

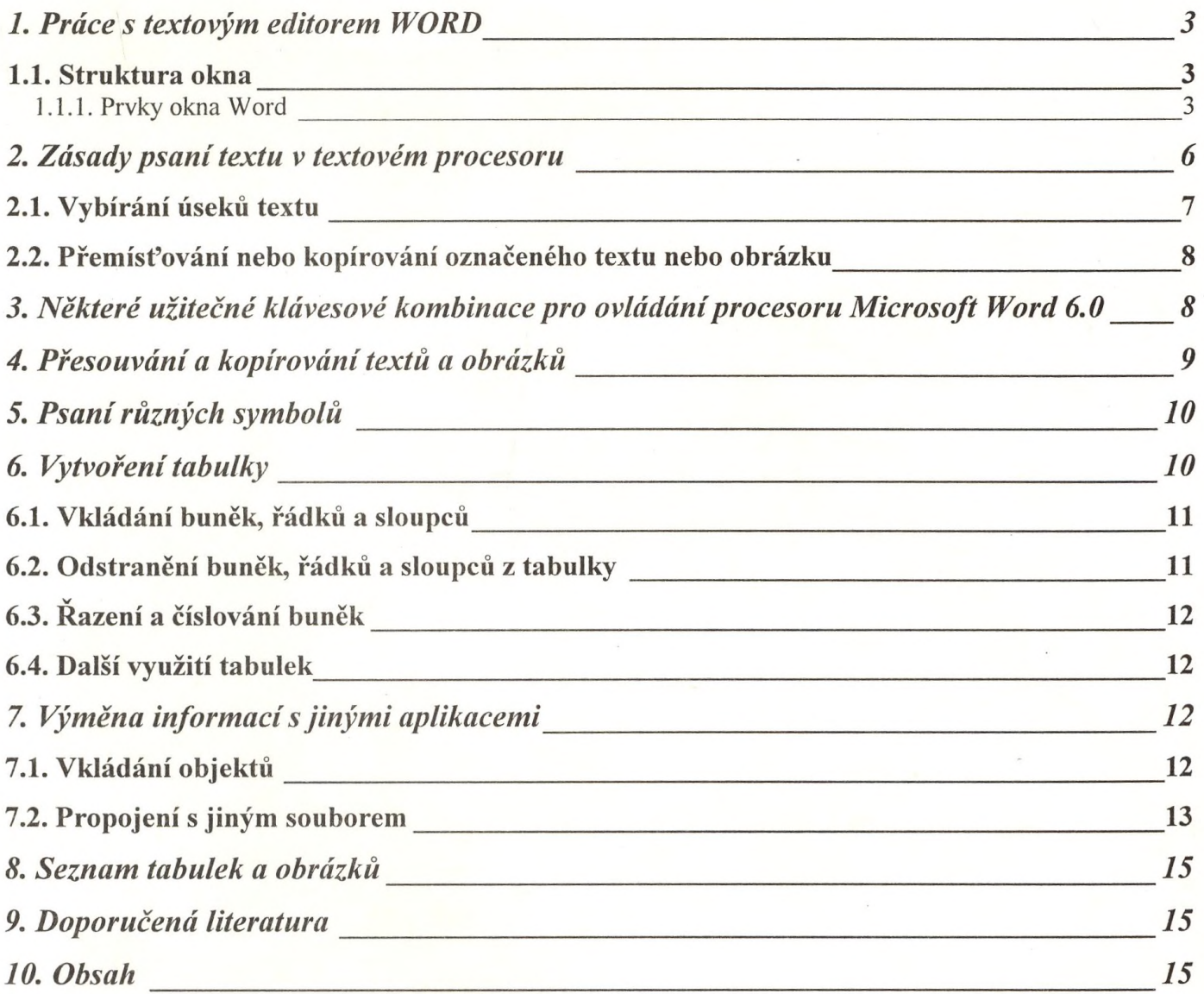